## Package 'tree.interpreter'

February 5, 2020 Type Package Title Random Forest Prediction Decomposition and Feature Importance Measure Version 0.1.1 Date 2020-01-28 Author Qingyao Sun Maintainer Qingyao Sun <sunqingyao19970825@gmail.com> Description An R re-implementation of the 'treeinterpreter' package on PyPI <https://pypi.org/project/treeinterpreter/>. Each prediction can be decomposed as 'prediction = bias + feature 1 contribution + ... + feature\_n\_contribution'. This decomposition is then used to calculate the Mean Decrease Impurity (MDI) and Mean Decrease Impurity using out-of-bag samples (MDI-oob) feature importance measures based on the work of Li et al. (2019) <arXiv:1906.10845>. Encoding UTF-8 License MIT + file LICENSE **Imports** Rcpp  $(>= 1.0.2)$ LinkingTo Rcpp, RcppArmadillo RoxygenNote 7.0.2 Suggests MASS, randomForest, ranger, testthat (>= 2.1.0), knitr, rmarkdown, covr URL <https://github.com/nalzok/tree.interpreter> BugReports <https://github.com/nalzok/tree.interpreter/issues> VignetteBuilder knitr NeedsCompilation yes Repository CRAN

Date/Publication 2020-02-05 14:10:06 UTC

## <span id="page-1-0"></span>R topics documented:

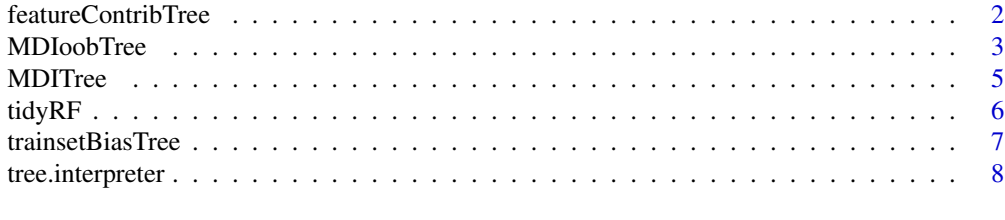

#### $\blacksquare$

featureContribTree *Feature Contribution*

#### <span id="page-1-1"></span>Description

Contribution of each feature to the prediction.

## Usage

featureContribTree(tidy.RF, tree, X)

featureContrib(tidy.RF, X)

## Arguments

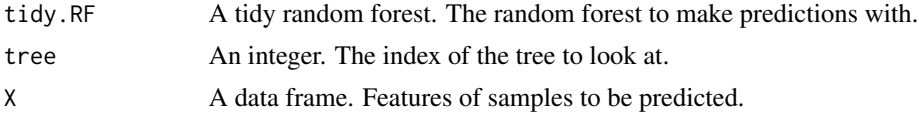

#### Details

Recall that each node in a decision tree has a prediction associated with it. For regression trees, it's the average response in that node, whereas in classification trees, it's the frequency of each response class, or the most frequent response class in that node.

For a tree in the forest, the contribution of each feature to the prediction of a sample is the sum of differences between the predictions of nodes which split on the feature and those of their children, i.e. the sum of changes in node prediction caused by spliting on the feature. This is the calculated by featureContribTree.

For a forest, the contribution of each feature to the prediction if a sample is the average contribution across all trees in the forest. This is because the prediction of a forest is the average of the predictions of its trees. This is calculated by featureContrib.

Together with trainsetBias(Tree), they can decompose the prediction by feature importance:

 $prediction(MODEL, X) = trainsetBias(MODEL) + featureContrib<sub>1</sub>(MODEL, X) + ... + featureContrib<sub>p</sub>(MOD)$ 

where MODEL can be either a tree or a forest.

#### <span id="page-2-0"></span>MDIoobTree 3

#### Value

A cube (3D array). The content depends on the type of the response.

- Regression: A P-by-1-by-N array, where P is the number of features in X, and N the number of samples in X. The pth row of the nth slice stands for the contribution of feature p to the prediction for response n.
- Classification: A P-by-D-by-N array, where P is the number of features in X, D is the number of response classes, and N is the number of samples in X. The pth row of the nth slice stands for the contribution of feature p to the prediction of each response class for response n.

## Functions

- featureContribTree: Feature contribution to prediction within a single tree
- featureContrib: Feature contribution to prediction within the whole forest

## References

Interpreting random forests <http://blog.datadive.net/interpreting-random-forests/> Random forest interpretation with scikit-learn http://blog.datadive.net/random-forest-interpretation-with-sci

#### See Also

[trainsetBias](#page-6-1) [MDI](#page-4-1)

#### Examples

```
library(ranger)
test.id \leq 50 \star seq(3)
rfobj <- ranger(Species ~ ., iris[-test.id, ], keep.inbag=TRUE)
tidy.RF <- tidyRF(rfobj, iris[-test.id, -5], iris[-test.id, 5])
featureContribTree(tidy.RF, 1, iris[test.id, -5])
featureContrib(tidy.RF, iris[test.id, -5])
```
MDIoobTree *Debiased Mean Decrease in Impurity*

#### <span id="page-2-1"></span>Description

Calculate the MDI-oob feature importance measure.

#### Usage

MDIoobTree(tidy.RF, tree, trainX, trainY)

MDIoob(tidy.RF, trainX, trainY)

#### <span id="page-3-0"></span>**Arguments**

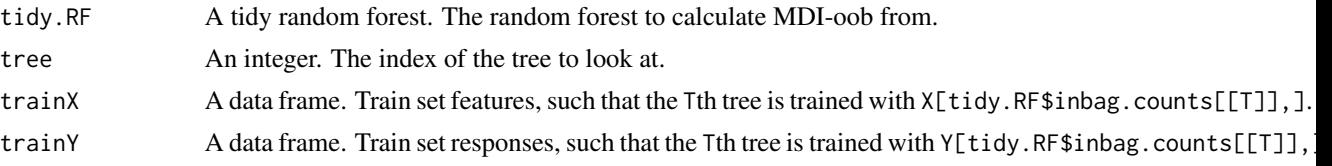

## Details

It has long been known that MDI incorrectly assigns high importance to noisy features, leading to systematic bias in feature selection. To address this issue, Li et al. proposed a debiased MDI feature importance measure using out-of-bag samples, called MDI-oob, which has achieved state-of-the-art performance in feature selection for both simulated and real data.

See vignette('MDI',package='tree.interpreter') for more context.

#### Value

A matrix. The content depends on the type of the response.

- Regression: A P-by-1 matrix, where P is the number of features in X. The pth row contains the MDI-oob of feature p.
- Classification: A P-by-D matrix, where P is the number of features in X and D is the number of response classes. The dth column of the pth row contains the MDI-oob of feature p to class d. You can get the MDI-oob of each feature by calling rowSums on the result.

## Functions

- MDIoobTree: Debiased mean decrease in impurity within a single tree
- MDIoob: Debiased mean decrease in impurity within the whole forest

## References

A Debiased MDI Feature Importance Measure for Random Forests [https://arxiv.org/abs/](https://arxiv.org/abs/1906.10845) [1906.10845](https://arxiv.org/abs/1906.10845)

## See Also

## [MDI](#page-4-1)

vignette('MDI',package='tree.interpreter')

#### Examples

```
library(ranger)
rfobj <- ranger(Species ~ ., iris, keep.inbag=TRUE)
tidy.RF <- tidyRF(rfobj, iris[, -5], iris[, 5])
MDIoobTree(tidy.RF, 1, iris[, -5], iris[, 5])
MDIoob(tidy.RF, iris[, -5], iris[, 5])
```
<span id="page-4-0"></span>

## <span id="page-4-1"></span>**Description**

Calculate the MDI feature importance measure.

## Usage

MDITree(tidy.RF, tree, trainX, trainY)

MDI(tidy.RF, trainX, trainY)

## Arguments

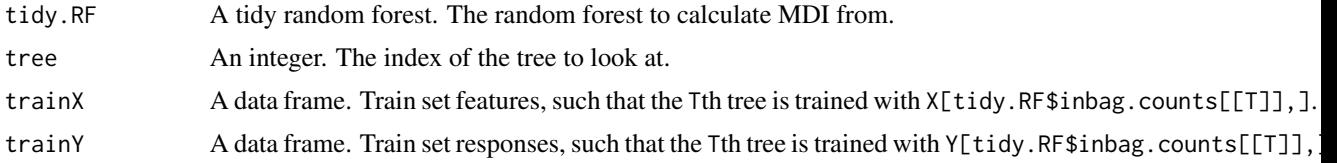

## Details

MDI stands for Mean Decrease in Impurity. It is a widely adopted measure of feature importance in random forests. In this package, we calculate MDI with a new analytical expression derived by Li et al. (See references)

See vignette('MDI',package='tree.interpreter') for more context.

#### Value

A matrix. The content depends on the type of the response.

- Regression: A P-by-1 matrix, where P is the number of features in X. The pth row contains the MDI of feature p.
- Classification: A P-by-D matrix, where P is the number of features in X and D is the number of response classes. The dth column of the pth row contains the MDI of feature p to class d. You can get the MDI of each feature by calling rowSums on the result.

## Functions

- MDITree: Mean decrease in impurity within a single tree
- MDI: Mean decrease in impurity within the whole forest

#### References

A Debiased MDI Feature Importance Measure for Random Forests [https://arxiv.org/abs/](https://arxiv.org/abs/1906.10845) [1906.10845](https://arxiv.org/abs/1906.10845)

#### $\sim$  6 tidyRF

## See Also

#### [MDIoob](#page-2-1)

vignette('MDI',package='tree.interpreter')

#### Examples

```
library(ranger)
rfobj <- ranger(Species ~ ., iris, keep.inbag=TRUE)
tidy.RF <- tidyRF(rfobj, iris[, -5], iris[, 5])
MDITree(tidy.RF, 1, iris[, -5], iris[, 5])
MDI(tidy.RF, iris[, -5], iris[, 5])
```
tidyRF *Tidy Random Forest*

## Description

Converts random forest objects from various libraries into a common structure, i.e. a "tidy" random forest, calculating absent auxiliary information on demand, in order to provide a uniform interface for other tree.interpreter functions. Note that the output is of a private format, and is subject to change.

#### Usage

```
tidyRF(rfobj, trainX, trainY)
```
#### Arguments

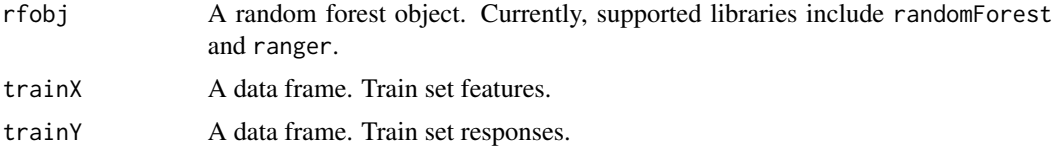

## Value

A list of class tidyRF, with entries:

num.trees An integer. Number of trees.

- feature.names A vector. Names of features.
- num.classes An integer. For classification trees, number of classes of the response. For regression trees, this field will always be 1.
- class.names A vector. Names of response classes.
- inbag.counts A list. For each tree, a vector of the number of times the observations are in-bag in the trees.

<span id="page-5-0"></span>

## <span id="page-6-0"></span>trainsetBiasTree 7

- left.children A list. For each tree, a vector of the left children of its nodes.
- right.children A list. For each tree, a vector of the right children of its nodes.
- split.features A list. For each tree, a vector of the indices of features used at its nodes. Indices start from 0. A value of 0 means the node is terminal. This does not cause ambiguity, because the root node will never be a child of other nodes.
- split.values A list. For each tree, a vector of the values of features used at its nodes.
- node.sizes A list. For each tree, a vector of the sizes of its nodes.
- node.resp A list. For each tree, a vector of the responses of its nodes.
- delta.node.resp.left A list. For each tree, a vector of the difference between the responses of the left children of its nodes and themselves.
- delta.node.resp.right A list. For each tree, a vector of the difference between the responses of the right children of its nodes and themselves.

#### Examples

```
library(ranger)
rfobj <- ranger(Species ~ ., iris, keep.inbag=TRUE)
tidy.RF <- tidyRF(rfobj, iris[, -5], iris[, 5])
str(tidy.RF, max.level=1)
```
trainsetBiasTree *Trainset Bias*

#### <span id="page-6-1"></span>Description

For a tree in the forest, trainset bias is the prediction of its root node, or the unconditional prediction of the tree, or the average response of the samples used to train the tree.

#### Usage

```
trainsetBiasTree(tidy.RF, tree)
```

```
trainsetBias(tidy.RF)
```
## Arguments

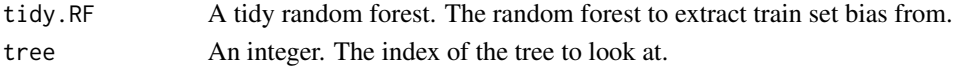

## Details

For a forest, the trainset bias is simply the average trainset bias across all trees. This is because the prediction of a forest is the average of the predictions of its trees.

Together with featureContrib(Tree), they can decompose the prediction by feature importance:

 $prediction(MODEL, X) = trainsetBias(MODEL) + featureContrib<sub>1</sub>(MODEL, X) + ... + featureContrib<sub>n</sub>(MOD)$ 

where MODEL can be either a tree or a forest.

## <span id="page-7-0"></span>Value

A matrix. The content depends the type of the response.

- Regression: A 1-by-1 matrix. The trainset bias for the prediction of the response.
- Classification: A 1-by-D matrix, where D is the number of response classes. Each column of the matrix stands for the trainset bias for the prediction of each response class.

#### Functions

- trainsetBiasTree: Trainset bias within a single tree
- trainsetBias: Trainset bias within the whole forest

## References

Interpreting random forests <http://blog.datadive.net/interpreting-random-forests/>

Random forest interpretation with scikit-learn http://blog.datadive.net/random-forest-interpretation-with-sci

## See Also

[featureContrib](#page-1-1)

#### Examples

```
library(ranger)
rfobj <- ranger(Species ~ ., iris, keep.inbag=TRUE)
tidy.RF <- tidyRF(rfobj, iris[, -5], iris[, 5])
trainsetBiasTree(tidy.RF, 1)
trainsetBias(tidy.RF)
```
tree.interpreter *Random Forest Prediction Decomposition and Feature Importance Measure*

#### Description

An R re-implementation of the 'treeinterpreter' package on PyPI. <https://pypi.org/project/treeinterpreter/>. Each prediction can be decomposed as 'prediction = bias + feature\_1\_contribution + ... + feature\_n\_contribution'. This decomposition is then used to calculate the Mean Decrease Impurity (MDI) and Mean Decrease Impurity using out-of-bag samples (MDI-oob) feature importance measures based on the work of Li et al.  $(2019)$  <arXiv:1906.10845>.

#### tidyRF

The function tidyRF can turn a randomForest or ranger object into a package-agnostic random forest object. All other functions in this package operate on such a tidyRF object.

## tree.interpreter 9

#### The featureContrib and trainsetBias families

The featureContrib and trainsetBias families can decompose the prediction of regression/classification trees/forests into bias and feature contribution components.

## The MDI and MDIoob families

The MDI family can calculate the good old MDI feature importance measure, which unfortunately has some feature selection bias. MDI-oob is a debiased MDI feature importance measure that has achieved state-of-the-art performance in feature selection for both simulated and real data. It can be calculated with functions from the MDIoob family.

## Examples

```
library(ranger)
rfobj <- ranger(mpg ~ ., mtcars, keep.inbag = TRUE)
tidy.RF <- tidyRF(rfobj, mtcars[, -1], mtcars[, 1])
MDIoob(tidy.RF, mtcars[, -1], mtcars[, 1])
```
# <span id="page-9-0"></span>Index

featureContrib, *[8](#page-7-0)* featureContrib *(*featureContribTree*)*, [2](#page-1-0) featureContribTree, [2](#page-1-0)

MDI, *[3,](#page-2-0) [4](#page-3-0)* MDI *(*MDITree*)*, [5](#page-4-0) MDIoob, *[6](#page-5-0)* MDIoob *(*MDIoobTree*)*, [3](#page-2-0) MDIoobTree, [3](#page-2-0) MDITree, [5](#page-4-0)

tidyRF, [6](#page-5-0) trainsetBias, *[3](#page-2-0)* trainsetBias *(*trainsetBiasTree*)*, [7](#page-6-0) trainsetBiasTree, [7](#page-6-0) tree.interpreter, [8](#page-7-0)